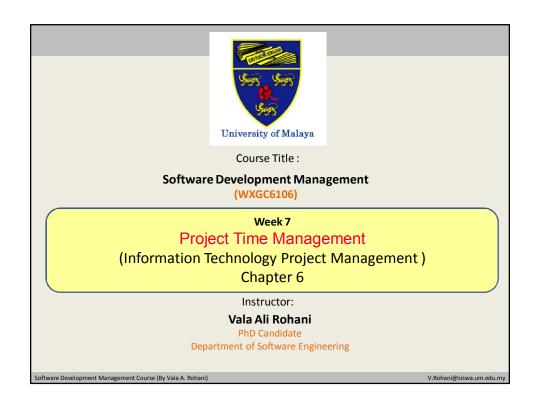

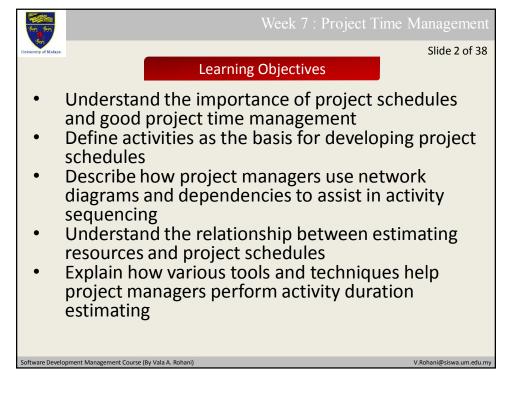

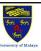

### Week 7: Project Time Management

Slide 3 of 38

## Learning Objectives (Continued)

- Use a Gantt chart for planning and tracking schedule information, find the critical path for a project, and describe how critical chain scheduling and the Program Evaluation and Review Technique (PERT) affect schedule development
- Discuss how reality checks and people issues are involved in controlling and managing changes to the project schedule
- Describe how project management software can assist in project time management and review words of caution before using this software

Software Development Management Course (By Vala A. Rohan

V.Rohani@siswa.um.edu.mv

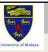

#### Week 7 · Project Time Management

Slide 4 of 38

# Importance of Project Schedules

Managers often cite delivering projects on time as one of their biggest challenges.

Time has the least amount of flexibility; it passes no matter what happens on a project.

Schedule issues are the main reason for conflicts on projects, especially during the second half of projects

ftware Development Management Course (By Vala A. Rohani)

V.Rohani@siswa.um.edu.mv

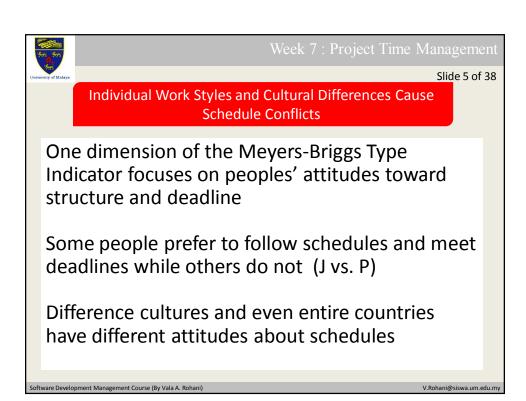

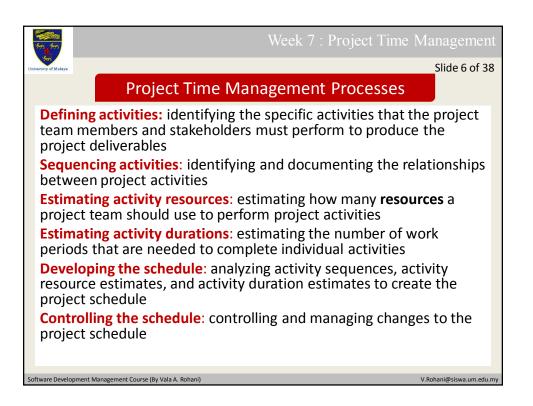

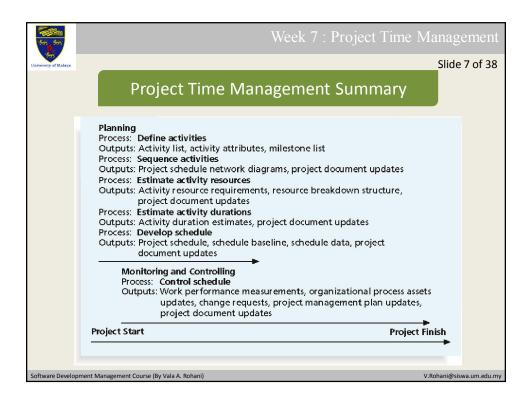

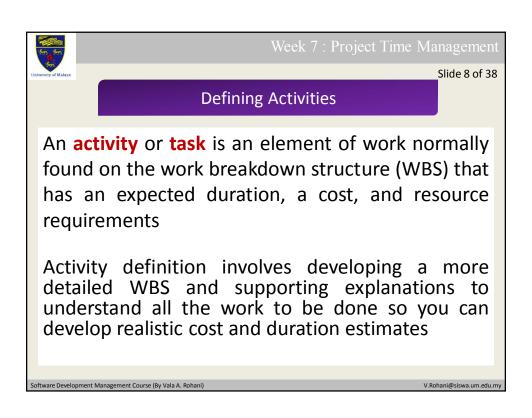

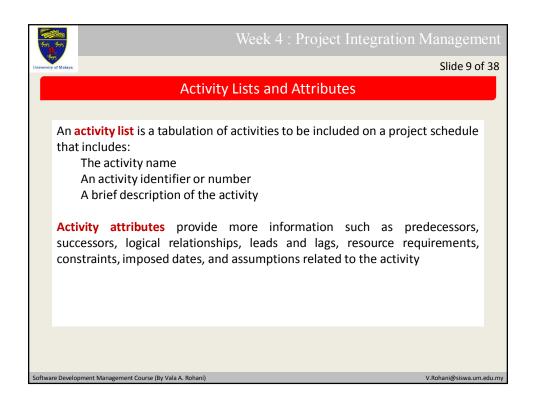

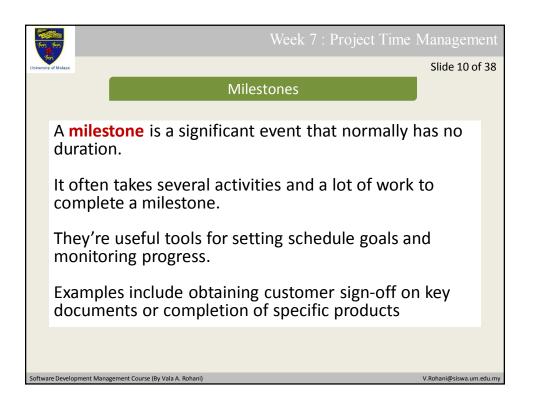

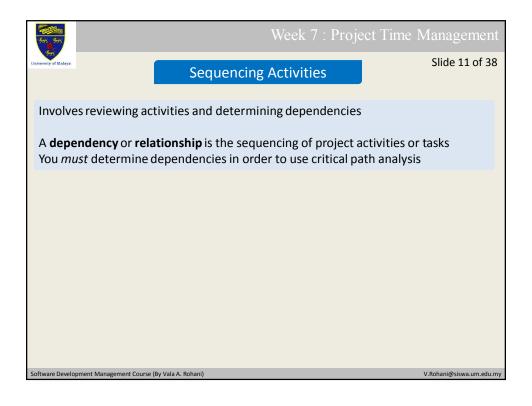

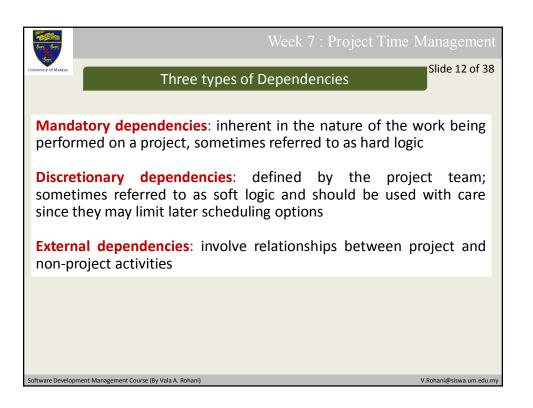

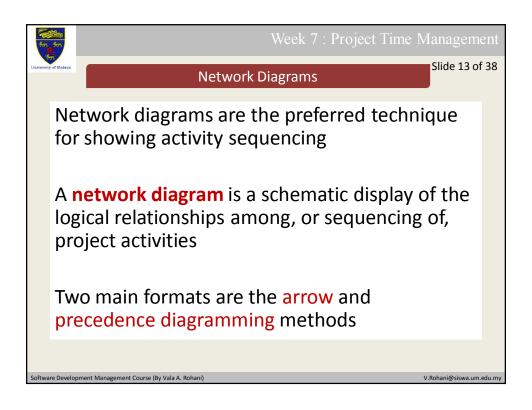

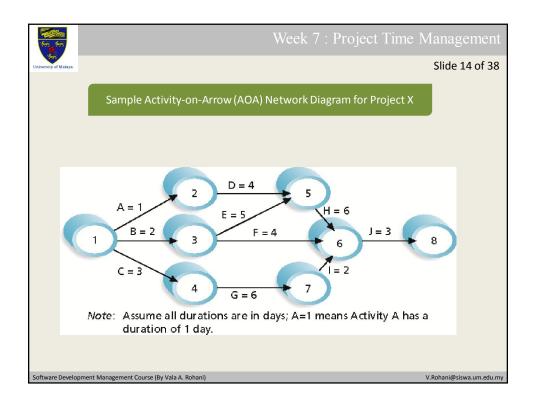

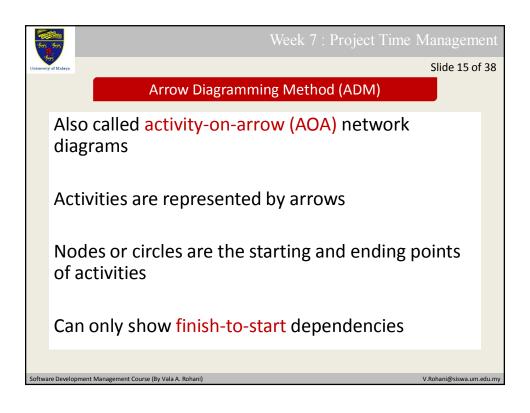

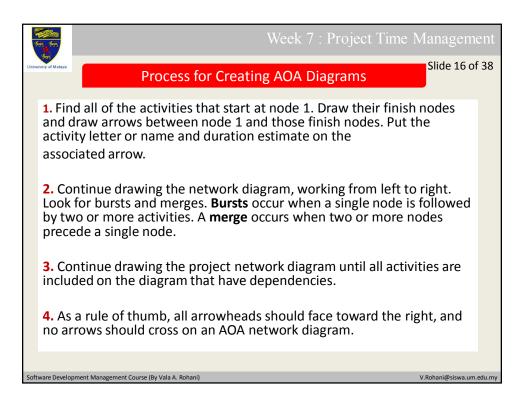

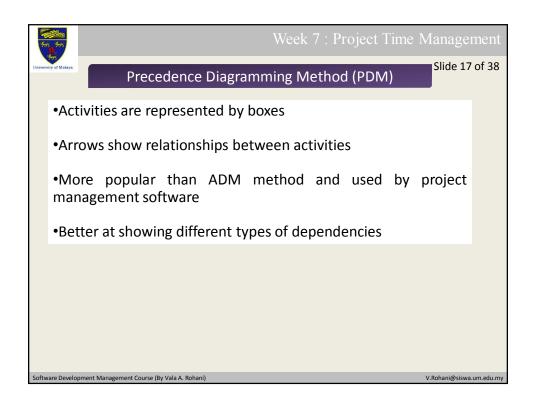

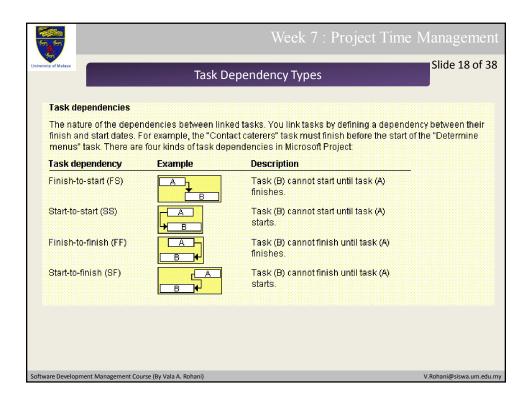

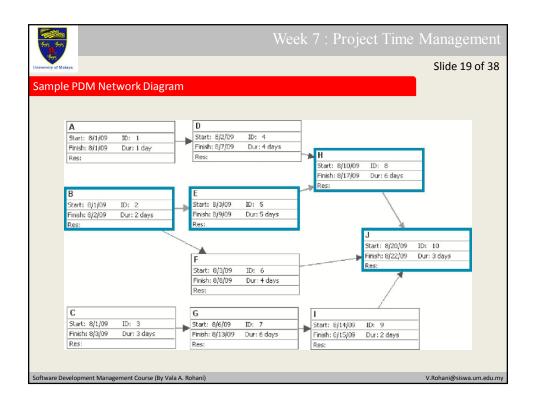

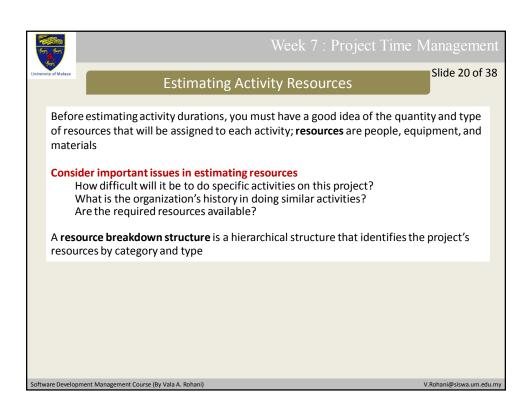

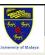

### Week 7 : Project Time Management

Slide 21 of 38

## **Activity Duration Estimating**

**Duration** includes the actual amount of time worked on an activity *plus* elapsed time

**Effort** is the number of workdays or work hours required to complete a task

## Effort does not normally equal duration

People doing the work should help create estimates, and an expert should review them

Software Development Management Course (By Vala A. Rohani

V Pohani@siswa um odu mu

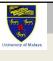

#### Week 7 · Project Time Management

# Three-Point Estimates

Slide 22 of 38

Instead of providing activity estimates as a discrete number, such as four weeks, it's often helpful to create a three-point estimate

An estimate that includes an **optimistic**, **most likely**, and **pessimistic estimate**, such as three weeks for the optimistic, four weeks for the most likely, and five weeks for the pessimistic estimate

Three-point estimates are needed for PERT and Monte Carlo simulations

oftware Development Management Course (By Vala A. Rohani)

/.Rohani@siswa.um.edu.mv

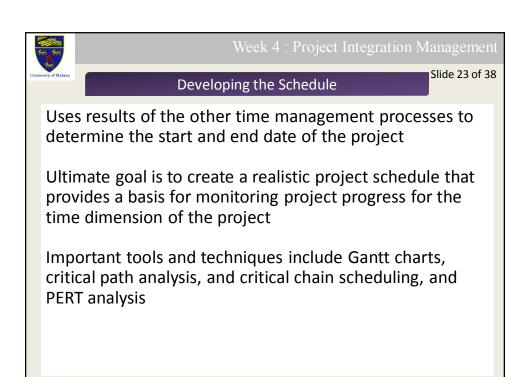

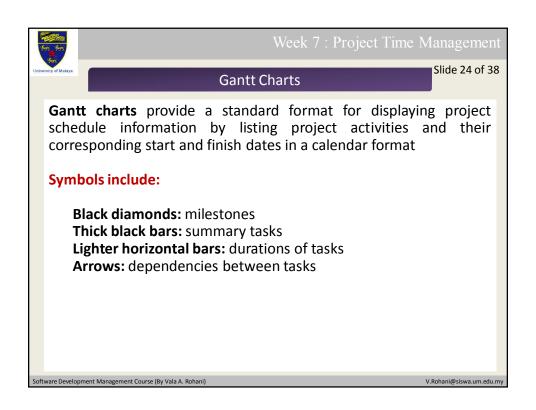

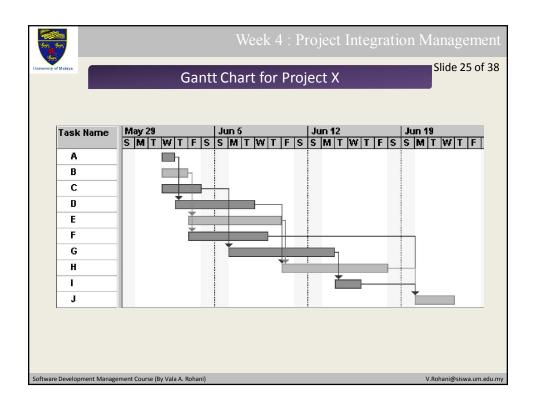

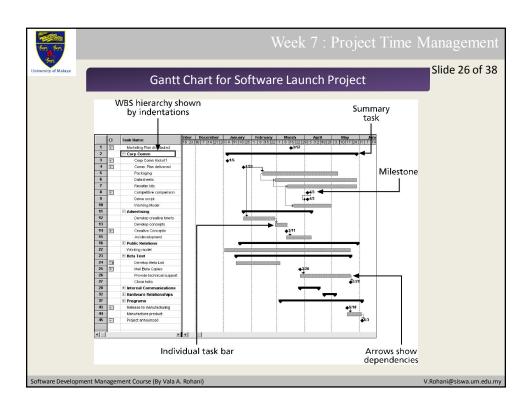

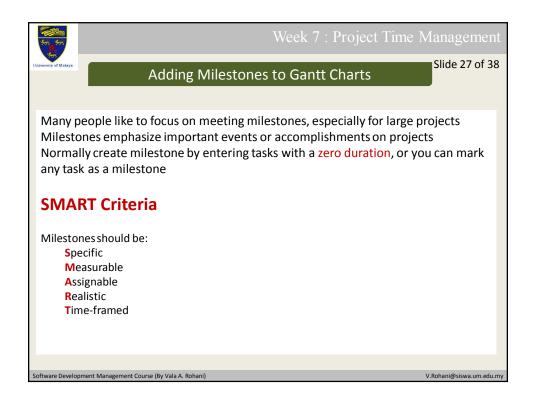

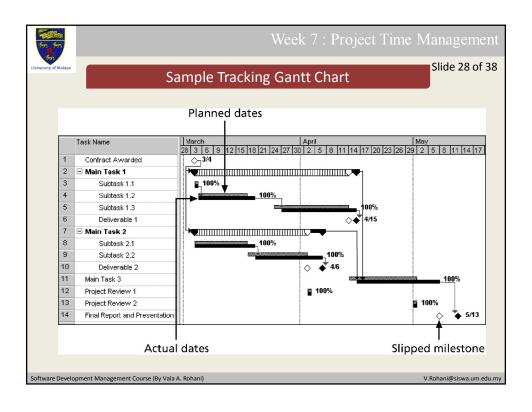

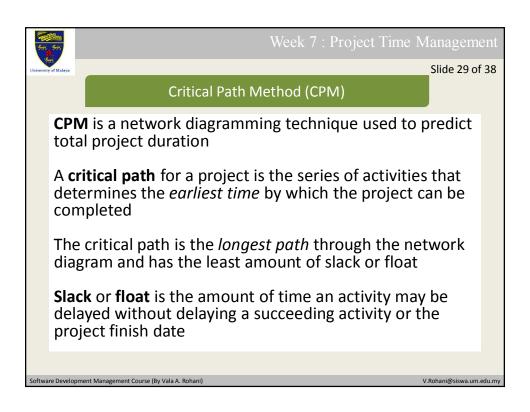

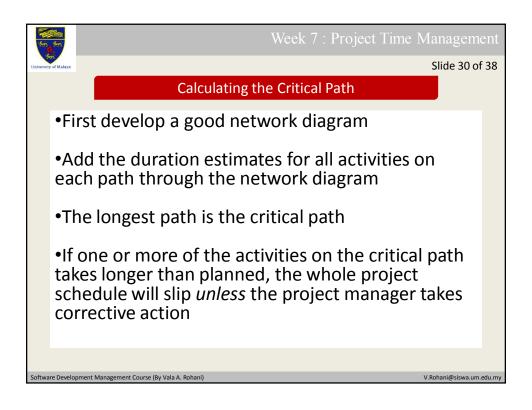

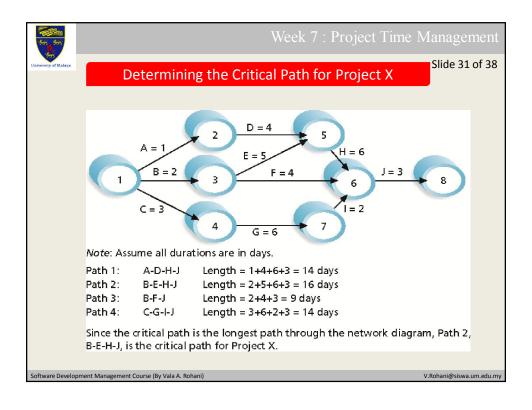

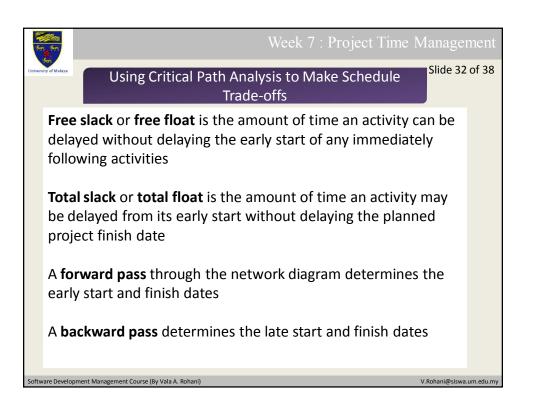

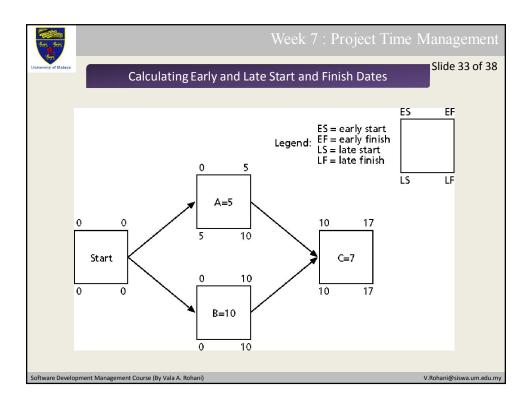

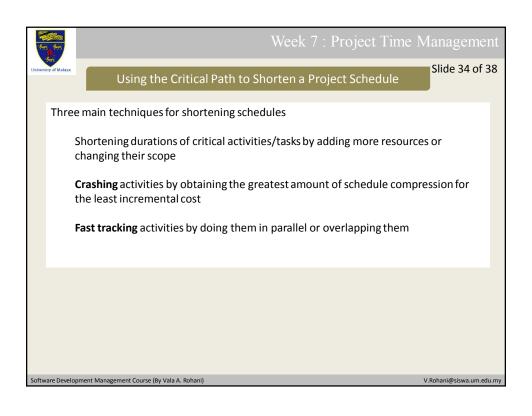

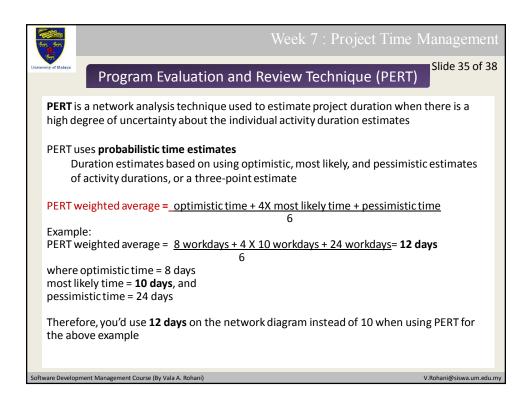

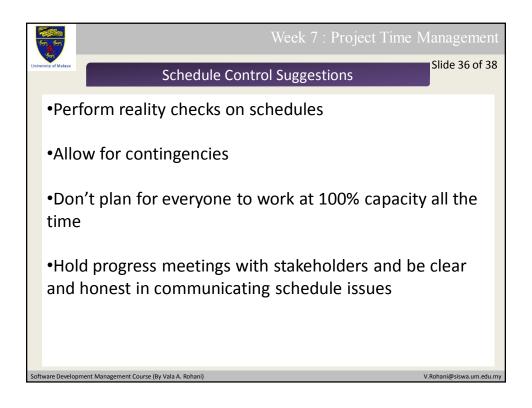

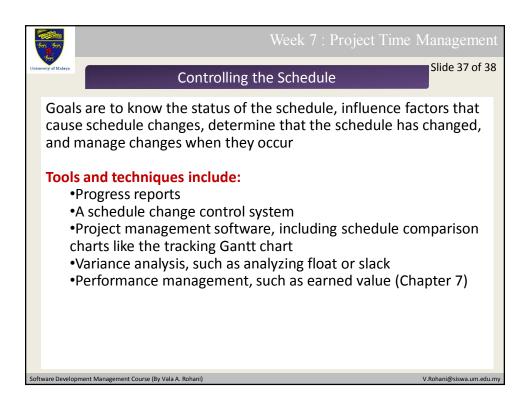

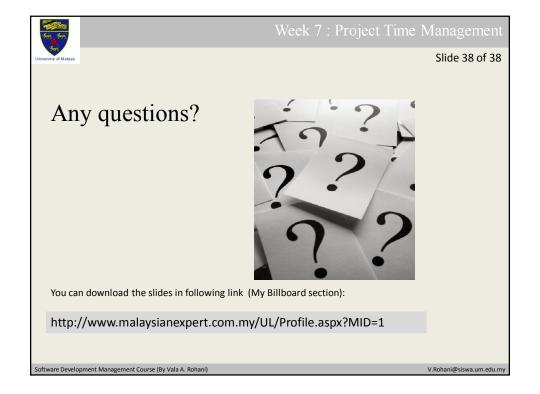